**ShowMiiWads Crack With License Code (April-2022)**

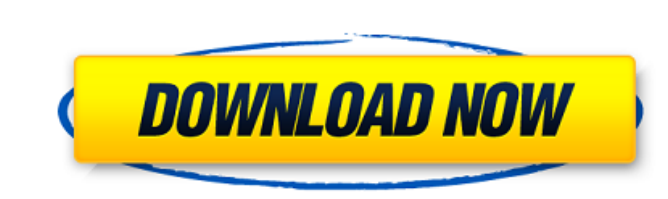

## **ShowMiiWads Crack+ Keygen Full Version Free For PC (April-2022)**

ShowMiiWads - Wii Game Editor. It's very possible to change game file in Wii console. WAD games are the same like MOD or ROM. WAD files have "header" (data about the file) and "body" (the game itself). WAD files have these - TITLE - title.pac - IOS - IOS instrument.pac (select from the list) Select these options to edit WAD file in Wii console. Make a simple text edit in title.txt, title.pac, screenshots.pac, etc. Add a new title.txt, title. new file.pac - SCREENSHOTS - Add a new file.pac - TEXTS - Add a new file.pac - TITLE - Add a new file.pac - TITLE - Add a new file.pac WAD files works differently on different console models and may not work correctly if y have "header" (data about the file) and "body" (the game itself). WAD files have these structure: - AUDIO - title.pac - CHARTS - data about the title.pac - MUSIC - IOS instrument - TEXTS - data about the title.pac - TITLE title.txt

With this, you're set to edit Nintendo Wii WAD files. No computer expertise is required. If you have issues while editing Nintendo Wii files, you can use the (...) Unhandled Exception: System.DllNotFoundException: Unable t C:\Users\Amir\Desktop\ShowMiiWads\Program.cs:line 26 [02:57:18.619] ShowMiiWads 2017.1.0.0 + Win32 System needs to work on this issue. You can help us to investigate this issue by reporting your problem on our forum to ind issue by reporting your problem on our forum to indicate details like program error messages, etc. Thanks ShowMiiWads Team posted on 11/04/2017 01:58 PM Hey, I have found the mistake, but now I am not sure how to resolve i here. Hi Folks, I have a problem where the ShowMiiWads-app cannot find the window32.dll so I get this: System.DllNotFoundException: Unable to load DLL 'user32.dll': The specified module could not be found. (Exception from 6a5afdab4c

**ShowMiiWads Serial Key (Final 2022)**

## **ShowMiiWads Crack With Key [Win/Mac]**

Back up Wii WAD files before you start editing! The ideal way to keep them up to date and backed up too! WiiBot is the best way to enjoy Wii games and play online with other Wii owners from every part of the world. WiiBot use. Nintendoom is an Internet Connection Sharing software for the Nintendo Wii that enables you to share your Wii system with your friends and play with them online. The Share Mii screen gives you the opportunity to searc Wii games online with other people, join tournaments or play together on Wii games such as Wii Sports Resort or Wii Party. If you want to play together with other Wii console, WiiBot is a must for you. WiiBot and its memor owners instantly. No registration required. Remote Control: You can play games on your Wii and on the WiiBot with the Wii remote and Nunchuk! Local Support: And there is no need to install WiiBot on your Wii in order to us are online and connected to the Internet, we automatically connect to other Wii owners who are nearby using the Auto Connect feature. Search: You can search for other Wii owners nearby by nickname, Wii ID or even their Wii feature. No need to install: You can play with other Wii owners without having to install WiiBot on your Wii. Game List: You can see the list of the games you have already played on your Wii and your WiiBot using the Game

ShowMiiWads is a Nintendo Wii game development application available in the Google Play Store. This application provides a Graphical User Interface to access and modify Wii game development tools, which can be used to deve tools. \* Tools include: - Debugging (Console Banner) - Debugging (Terminal) - Debugging (file) - Debugging (file) - Debugging (Console) - Debugging (Wii Music) - Debugging (Wii Channel) - Debugging (Mii Channel) - Debuggin (Mystery Mii) - Debugging (Mystery Mii) - Debugging (Mystery Mii Wave) - Debugging (Mystery Mii pair) - Debugging (Mystery Mii ribbon) - Debugging (Mystery Mii Zapper) - Debugging (Mystery Mii Bro-C) - Debugging (Mystery M Debugging (Dump mode) - Debugging (Virtual Download) - Debugging (Last Wii channel) - Debugging (Last Wii channel) - Debugging (Virtual DS) - Debugging (Virtual SNES) - Debugging (Virtual GBA) - Debugging (Virtual GBA) - D Backup) - Debugging (Wii Channel Backup) - Debugging (Mii Backup

## **What's New in the ShowMiiWads?**

## **System Requirements:**

Windows 7 or later (32-bit or 64-bit), OS X 10.8 or later, or Linux Mint 14 or later (recommended), \*\* 1GB of memory (RAM) \* 1GHz processor \* DirectX 9.0c compatible graphics \* An internet connection \* A copy of the Rogue

<https://efekt-metal.pl/witaj-swiecie/> <https://fortymillionandatool.com/?p=4361> <https://bramshawbv.com/?p=35445> <https://pouss-mooc.fr/2022/06/08/free-video-file-converter-crack-keygen/> [https://hyepros.com/wp-content/uploads/2022/06/Ebil\\_Internet\\_Security.pdf](https://hyepros.com/wp-content/uploads/2022/06/Ebil_Internet_Security.pdf) <http://djolof-assurance.com/?p=8299> [https://noshamewithself.com/upload/files/2022/06/Ow2Z7KGsdcxZqUqw86vs\\_08\\_12cef138ffa1a5b1164ff6e7dba4b19a\\_file.pdf](https://noshamewithself.com/upload/files/2022/06/Ow2Z7KGsdcxZqUqw86vs_08_12cef138ffa1a5b1164ff6e7dba4b19a_file.pdf) <https://festivaldelamor.org/holy-seo-website-traffic-generator-crack-latest/> <https://bskworld.com/wp-content/uploads/2022/06/iKill.pdf> <https://globalart.moscow/udacha/pdf417-reader-sdk-crack-x64/>